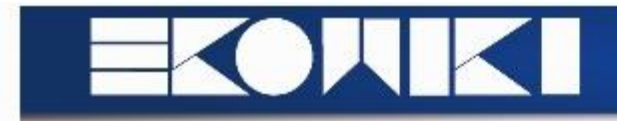

## **Examen PLM (HIR)**

- bewijs formule van gemiddelde voorraad bij verloren verkoop
- voorraadprofiel opstellen, aantal weken voorraad, voorraadrotatie berekenen, wat een reductie van een week voorraad oplevert
- In tabel beschikbare VR en ATP invullen
- knelpunt zoeken van machine (rekening houden met omsteltijden), in hoeveel loten produceren (ik had machine 4)
- wachttijden in luchthaven berekenen
- T en M zoeken , eoq, samen transporteren en bestelfrequenties vergelijken